## REGISTROS NUEVOS USUARIOS VS CAMBIO DE CURSO ESCOLAR

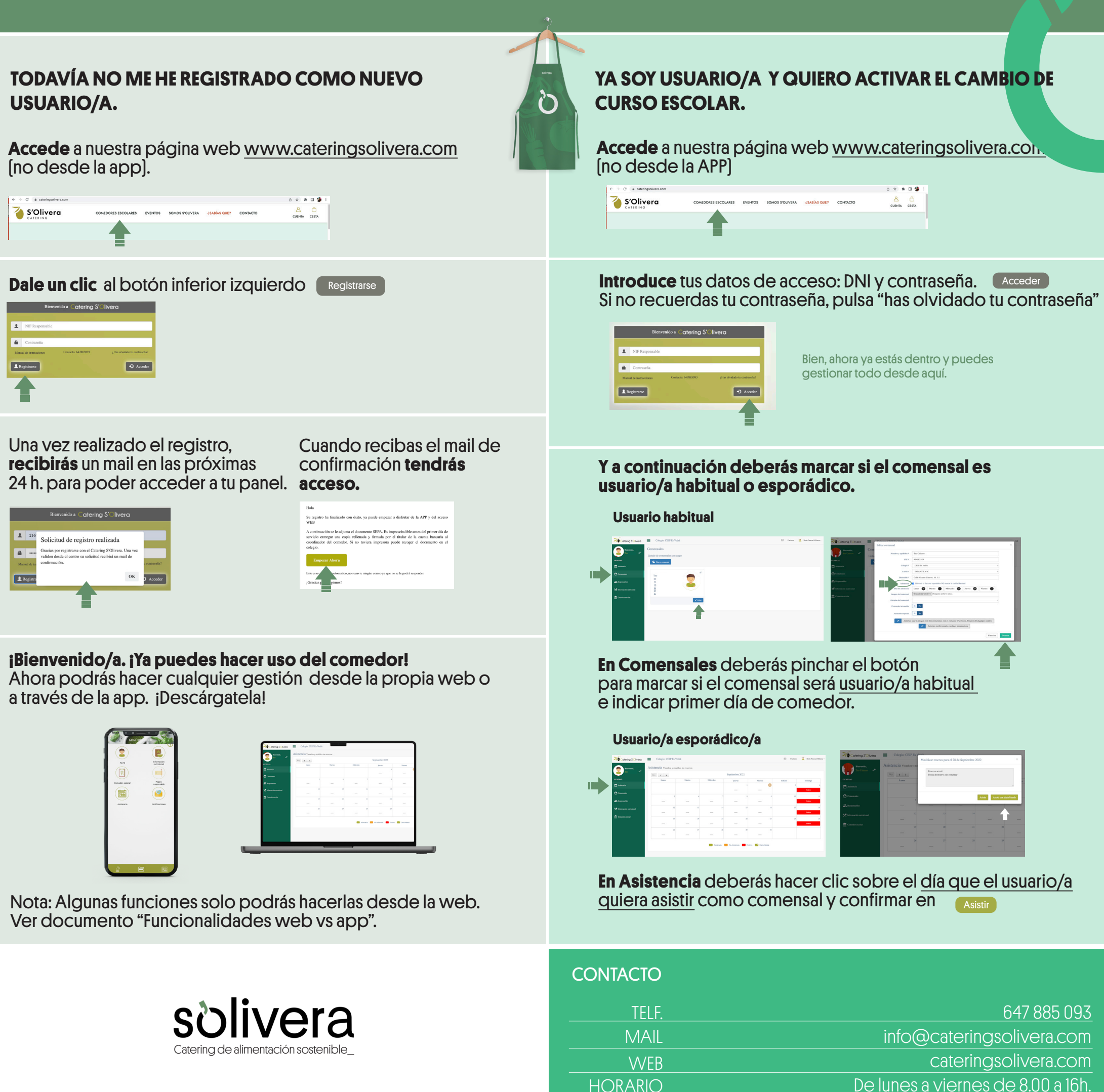

HORARIO